LECTURE 04-1

Hello habed

The between the singles.

JIM FIX, REED COLLEGE CS2-F20

#### RECALL

We've examined how the call stack operates.

We've allocated *arrays* and *structs* on the call stack.

We've passed arrays as *pointers*.

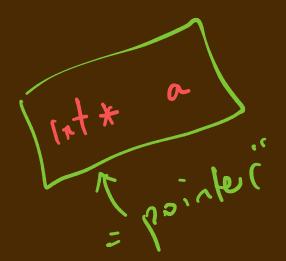

We've inspected pointers to stack variables using & notation.

We've obtained pointers to array data sitting on the heap with new.

We've released that array data by calling delete [] on that pointer.

Let's now see how these constructs are generalized in C++...

Example: three.cc

```
#include <iostream>
int main(void) {
 int* A = new int[3];
 A[0]=10; A[1]=35; A[2]=17;
 int* front = &(A[0]);
 int* middle = &(A[1]);
  int* end = &(A[2]);
 std::cout<<A[0]<<" "<<A[1]<<" "<<A[2]<<"\n";
  front[1] = 36;
 std::cout<<A[0]<<" "<<A[1]<<" "<<A[2]<<"\n";
 middle[0] = 37;
 std::cout<<A[0]<<" "<<A[1]<<" "<<A[2]<<"\n";
 end[-1] = 38;
 std::cout<<A[0]<<" "<<A[1]<<" "<<A[2]<<"\n";
 delete [] A; // relative
  // delete [] front; // would be ok, too.
```

## Example: copyInto.cc

```
#include <iostream>
void outputArray(std::string lbl, int *A, int n) { ... }
void copyInto(int* src, int* dst, int num) {
  for (int i=0; i<num; i++) {
    dst[i] = src[i];
                                 Mesa
int main(void) {
  int* A = new int[3];
  A[0]=10; A[1]=35; A[2]=17;
  int* B = new int[6];
  B[0]=16; B[1]=25; B[2]=36; B[3]=49; B[4]=64; B[5]=81;
  outputArray("A: ", A, 3);
  outputArray("B: ", B, 6);
  copyInto(A, & (B[2]), 3);
  outputArray("A: , A, 3);
  outputArray("B: ", B, 6);
  delete [] A; delete [] B;
```

## Example: swap.cc

```
#include <iostream>
void swap(int* x, int* y) {
  int tmp = x[0];
  x[0] = y[0];
  y[0] = tmp;
                        Masa
int main(void) {
  int i = 42;
  int j = 37;
  std::cout << i << " " << j << std::endl;
  swap(&i,&j);
  std::cout << i << " " << j << std::endl;
                   ren ~ malloc
```

#### A PROGRAM'S MEMORY

When your C++ program is run by the operating system, it runs as a *process*.

- ▶ The system grants each process access to its own "fresh" array of memory; its own address space
  - That memory area is essentially a huge array of bytes.
- ▶ Each byte holds a value that is 8 bits long.
  - The bit sequence 01011001, for example, represents the value (89). (Using base 2 notation, binary, versus base 10 notation, decimal)
- ▶ Your program stores variables, arrays, and structs in this memory as bytes.

### A PROGRAM'S MEMORY (CONT'D)

Each memory byte has a location in memory. Each byte sits at an address.

• At a low level, your program executable requests bytes of data using their addresses.

Addresses are just numbers. Like indexes into an array.

• They run from 0 up to the size of the process address space (minus one).

Most system's C++ addresses are represented as 8 bytes, i.e. 64 bits long.

- Today's computer systems appear to use only 47 of those bits.
  - So 2^47 addressable memory locations. That's 128 terabytes.

#### **VARIABLES IN MEMORY**

The C++ compiler organizes your program so that each variable has its value stored in a sequence of bytes starting at some particular location in memory.

- Each program variable sits at some address in memory.
- You can use the address-of operator (&var-name) to see that address.

```
double x = 42.0;
std::cout << "The storage for x is @" << (&x) << "\n";</pre>
```

- An int takes up 4 bytes, a double takes up 8 bytes, a char takes up one byte.
- Use sizeof(type), sizeof(var-name), or sizeof(expn) to get this number.

```
std::cout << "Ints use " << sizeof(int) << " bytes.\n";
std::cout << "Doubles use " << sizeof(x) << " bytes.\n";
std::cout << "Chars use " << sizeof('a') << " bytes.\n";</pre>
```

#### **VARIABLES IN MEMORY**

Watching your program run, and when looking at the system level:

 When you access a variable's value, your program fetches the values of its bytes from the computer memory to calculate with them.

```
std::cout <<(i * 10)<< std::endl;
```

 When you modify a variable's value, your program tells the memory system to update those bytes in its storage starting at that address.

#### **VARIABLES IN MEMORY**

Variables local to a function (including its parameters) are organized in a frame.

- ▶ Every running function has an active frame that resides somewhere in memory.
- ▶ Those active frames are "stacked up:"
  - Your code manages a call stack, made up of these active freques.

Suppose function **f** calls function **g**...

- The variables of g become "live," so they get space in a new frame for g
- The callee g gets an area in memory for its new frame.
  - Its stack frame sits just next to the stack frame of its caller f.
- ▶ When g returns, its stack frame's memory will be reused for other frames later.

#### **INSPECTING STACK FRAMES**

It's fun to inspect stack frames by using &, like so:

```
void g(int x) {
  int y=42;
std::cout << "g: " << &x << " " << &y << "\n";
void f(int a) {
  int b=10;
std::cout << "f: " << &a << " " << &b << "\n";
  g(37);
int main(void) {
  int i = 357;
  int j = 1000;
std::cout << "main: " << (&i) << " " " << (&j) << "\n";</pre>
  f(67);
  g(89);
```

#### STACK-ALLOCATED DATA

- ▶ We first placed arrays and structs as local data within a function.
- ▶ These are stack-allocated arrays and structs.

```
int a[10];
cmpx z;
```

▶ We use & to find the addresses of array and struct components:

```
std::cout << "a[2] lives @" << &(a[2]) << std::endl;
std::cout << "a[3] lives @" << &(a[3]) << std::endl;
std::cout << "z.re lives @" << &(z.re) << std::endl;
std::cout << "z.im lives @" << &(z.im) << std::endl;</pre>
```

- ▶ These array and struct components are laid out in their stack frame's memory.
- ▶ Their lifetime is the same as the lifetime of their function.

#### THE STACK, THE BINARY SEGMENT, GLOBALS, AND THE HEAP

There are four major areas of memory:

- The call stack lives at the highest addresses; it grows to use lower addresses.
- The program's code or "binary" lives at the lowest addresses.
- ▶ The program's *global* data and constants sit just above there.
- The *heap* starts above the global area and grows upward.

#### **HEAP-ALLOCATED ARRAYS**

We just learned how to allocate arrays on the heap:

- We use **new** to get a chunk of memory from the heap. Syntax:
  - element-type\* variable-name = new element-type [size]
- ▶ We are given **size** \*sizeof(**element-type**) bytes from the heap.
- The value of is a *pointer value*, i.e. the address of the start of those bytes.

When you access an array item with *variable-name* [ *index* ] your program:

- It uses the pointer value as a base address
- It multiplies index by sizeof (element-type), adds that to the base?
- This is an offset from the base. It fetches the data at that calculated address.

#### **INSPECTING ARRAY DATA LOCATIONS**

```
int main(void) {
  int* a = new int[10];
  int* b = new int[100];
  int* c = new int[10];
  std::cout << "a[0] is at " << &(a[0]) << std::endl;
  std::cout << "b[0] is at " << &(b[0]) << std::endl;
  std::cout << "c[0] is at " << &(c[0]) << std::endl;
  std::cout << "a starts at " << a << std::endl;
  std::cout << "b starts at " << 6 << std::endl;
  std::cout << "c starts at " << c << std::endl;
 std::cout << "a[0] is at " << &(a[0]) << std::endl;
  std::cout << "a[1] is at " << &(a[1]). << std::endl;
  std::cout << "a[2] is at " << &(a[2]) << std::endl;
 std::cout << "a[3] is at " << &(a[3]) << std::endl;
```

### HEAP-ALLOCATED ARRAYS (CONT'D)

- ▶ When allocated on the heap, an array's lifetime is decoupled from its variables frame:
  - Can pass the pointer to an array's storage to other functions
  - Can **return** the pointer to an array's storage to the calling function.
- ▶ To "de-allocate" the array's heap storage, use the **delete** keyword:

```
delete [] variable-name; (
```

▶ The heap can then re-use this storage for other allocation requests.

The keyword **new** gives us back a pointer value:

```
int* a = new int[4];
```

- It gives us back a "pointer to an array of four integers"
  - →16 bytes that live within the heap.

The address-of operator also gives us pointers! Consider the code below

The address-of operator also gives us pointers! Consider the code below

```
int main(void) {
  int a = new int[4];
  int b = new int[3];
  int i = 42;
  int j = 37;
  int* p = &i;
  int* q = &j;
  std::cout << "i lives at" << p << std::endl;
  std::cout << "j lives at" << q << std::endl;
}</pre>
```

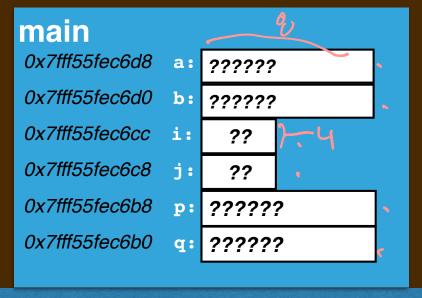

the call stack

the heap

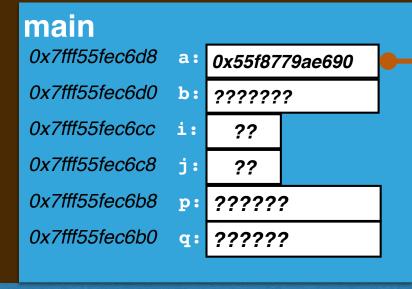

the call stack

?? ?? ?? ?? the heap

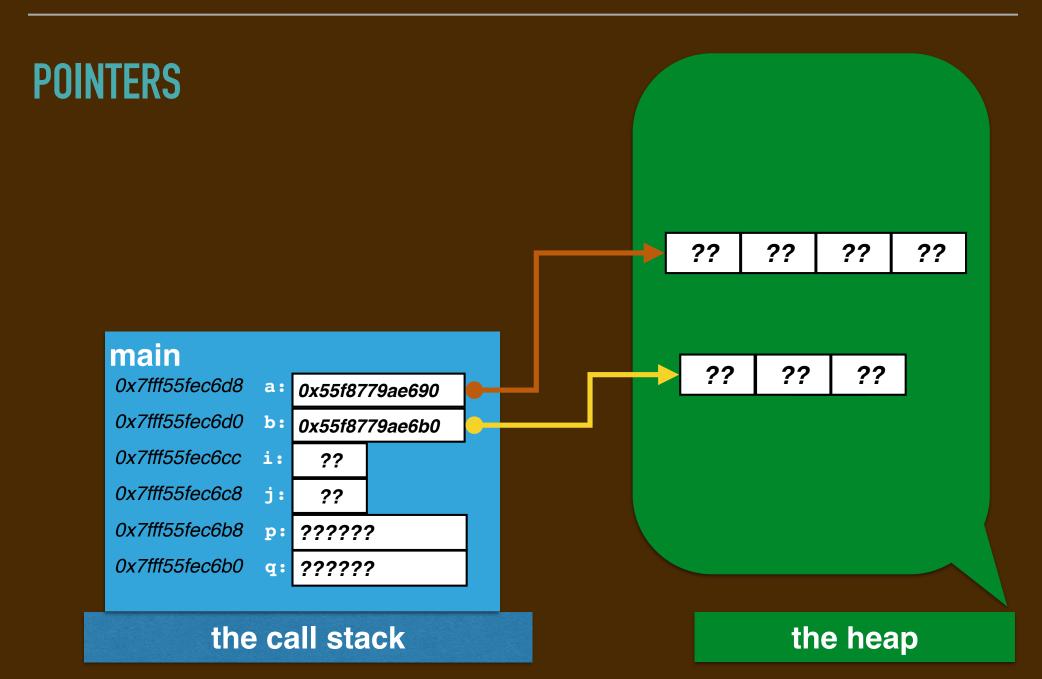

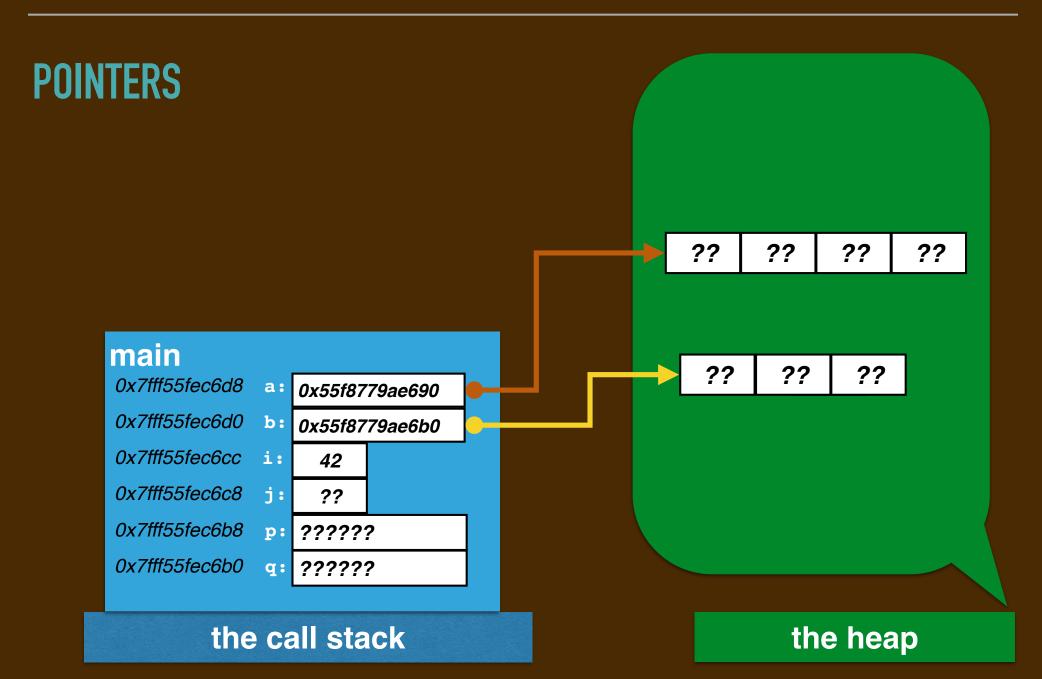

#### **POINTERS** ?? ?? ?? ?? main ?? ?? ?? 0x7fff55fec6d8 0x55f8779ae690 0x7fff55fec6d0 0x55f8779ae6b0 0x7fff55fec6cc 42 *0x7fff55fec6c8 37* 0x7fff55fec6b8 ?????? 0x7fff55fec6b0 q: ?????? the call stack the heap

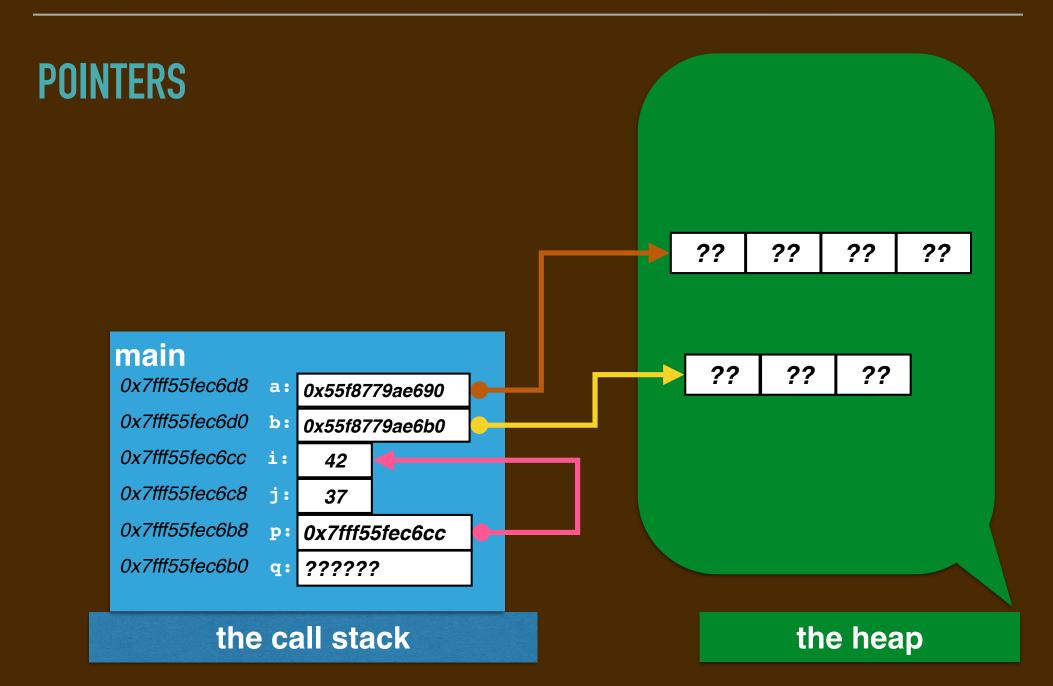

#### **POINTERS** イナナイナ (1,7\*)\* x = & P ?? ?? ?? ?? main ?? 0x7fff55fec6d3 a: 0x55f8779ae690 0x7fff55fec6d0 0x55f8779ae6b0 0x7fff55fec6cc i: 42 0x7fff55fec6c8 j: *37* 0x7fff55fec6b8 0x7fff55fec6cc p: *0x7fff55fec6b0* **9:** 0x7fff55fec6c8 the call stack the heap

#### **POINTERS AS ARRAYS!**

#### We can treat **p** and **q** as arrays:

```
int main(void) {
  int i = 42;
  int j = 37;
  int* p = &i;
  int* q = &j;
  std::cout << "i lives at" << p << std::endl;
  std::cout << p[0] << "is stored there and ";
  std::cout << p[1] << "is just above" << std::endl;
  std::cout << "j lives at" << q << std::endl;
  std::cout << q[0] << "is stored there and ";
  std::cout << "j lives at" << q << std::endl;
  std::cout << q[0] << "is stored there and ";
  std::cout << q[1] << "is just above" << std::endl;
}</pre>
```

```
void swapAt(int* a, int* b) {
  int temporary = a[0];
  a[0] = b[0];
  b[0] = temporary;
}
...
swapAt(&i,&j);
...
```

```
main

0x7fff55fec6cc i 42
0x7fff55fec6c8 i 37

the call stack
```

```
void swapAt(int* a, int* b) {
  int temporary = a[0];
  a[0] = b[0];
  b[0] = temporary;
}
...
swapAt(&i,&j);
...
```

```
main

0x7fff55fec6cc i: 42
0x7fff55fec6c8 j: 37
```

the call stack

```
swapAt
     temporary:
                   ??
             a: 0x7fff55fec6cc
             b: 0x7fff55fec6c8
main
0x7fff55fec6cc i:
                   42
0x7fff55fec6c8 j:
                   37
         the call stack
```

```
void swapAt(int* a, int* b)
  int temporary = a[0];
  a[0] = b[0];
  b[0] = temporary;
}
...
swapAt(&i,&j);
...
```

```
swapAt
    temporary:
                  42
             a: 0x7fff55fec6cc
             b: 0x7fff55fec6c8
main
0x7fff55fec6cc i:
                  42
0x7fff55fec6c8 j:
                  37
         the call stack
```

```
void swapAt(int* a, int* b) {
  int temporary = a[0];
  a[0] = b[0];
  b[0] = temporary;
}
...
swapAt(&i,&j);
...
```

```
swapAt
    temporary:
                  42
             a: 0x7fff55fec6cc
             b: 0x7fff55fec6c8
main
0x7fff55fec6cc i:
                  37
0x7fff55fec6c8 ::
                  37
         the call stack
```

```
void swapAt(int* a, int* b) {
  int temporary = a[0];
  a[0] = b[0];
  b[0] = temporary;
}
...
swapAt(&i,&j);
...
```

```
swapAt
     temporary:
                   42
              a: 0x7fff55fec6cc
             b: 0x7fff55fec6c8
main
0x7fff55fec6cc i:
                   37
0x7fff55fec6c8 j :
                   42
         the call stack
```

```
void swapAt(int* a, int* b) {
  int temporary = a[0];
  a[0] = b[0];
  b[0] = temporary;
}
...
swapAt(&i,&j);
...
```

```
void swapAt(int* a, int* b) {
  int temporary = a[0];
  a[0] = b[0];
  b[0] = temporary;
}
...
swapAt(&i,&j);
...
```

```
main

0x7fff55fec6cc i: 37

0x7fff55fec6c8 j: 42
```

the call stack

## ALTERNATE ARRAY ACCESS NOTATION: DEREFERENCE \*

intx b

The array index notation <a href="mailto:array[index]">array[index]</a> is actually shorthand for the

"dereference at" notation:

This means

"consider the pointer nudged index values further... access the memory there."

- The nudge depends on the array element's data type:
  - → 4\*index for int, 1\*index for char, 8\*index for double, etc.
- The calculation in parenthesis is called "pointer arithmetic."
- ▶The means "access the value at" and is called "dereferencing the pointer."

#### DEREFERENCE OPERATOR

This means that array[0] can instead be written \* (array).

int x array;

ermy [

#### **DEREFERENCE OPERATOR**

This means that array[0] can instead be written

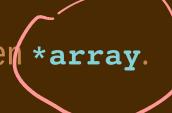

This means that array[O] can instead be written (\*array).

```
(*a)
```

```
void swapAt(int* a, int* b) {
  int temporary = a[0];
  a[0] = b[0];
  b[0] = temporary;
}

swapAt(&i,&j);
...
```

if the contents
at ... Fieldment
(\* st ) Fieldment

This means that array[O] can instead be written (\*array).

```
void swapAt(int* a, int* b) {
  int temporary = (*a);
  (*a) = (*b))
  (*b) = temporary;
}
...
swapAt(&i,&j);
...
```

This means that array[O] can instead be written (\*array).

**Example.** The code for **swapAt** is normally written like so:

```
void swapAt(int* a, int* b) {
  int temporary = (*a);
  (*a) = (*b);
  (*b) = temporary;
}
...
swapAt(&i,&j);
...
```

This means that array[O] can instead be written (\*array).

Example. The code for swapAt is normally written like so: int \* P = ...

```
void swapAt(int* a, int* b) {
  int temporary = (*a);
  (*a) = (*b);
  (*b) = temporary;
}
...
swapAt(&i,&j);
...
```

$$(*a) = 37$$

$$(*a) = 37$$

$$(*a) = 37$$

Do not confuse the and \* operators!!!!! (They are inverses, actually.)

The & eans "get the address of" and the \* means "access the value at."

$$*(2(*(4i))) = 37;$$

## POINTER PARAMETERS REVISITED

```
void swapAt(int* a, int* b) {
  int temporary = (*a);
 (*a) = (*b);
  (*b) = temporary;
}
void incrementAt(int *p) {
int main(void) {
  int i = 42;
  int j = 37;
  std::cout << "i lives at" << &i << " with value" << i << "\n";
  std::cout << "j lives at" << &j << " with value" <<
  swapAt(&i,&j); •
  incrementAt(&i);
  std::cout << "i lives at" << &i << " with value" << i << "\n";
  std::cout << "j lives at" << &j << " with value" << j << "\n";
```

# ALLOCATING "SINGLETONS" ON THE HEAP

We can also request single data locations, not just arrays, from the heap:

```
int *p = new int; 

(*p) = 42;

int *a =
int main(void) {
 (*q) = 37;
 std::cout << "The value at "<< p << " is " << (*p) << ".\n";
 std::cout << "The value at "<< q << " is " << (*q) << ".\n";
 swapAt (p) (g);
 incrementAt(p);
 std::cout << "The value at "<< p << " is " << (*p) << ".\n";
 std::cout << "The value at "<< q << " is " << (*q) << ".\n";
 delete p;
 delete q;
         no bruduets
```

## ALLOCATING "SINGLETONS" ON THE HEAP

We can also request single data locations, not just arrays, from the heap:

```
int main(void) {
  int *p = new int;
  (*p) = 42;
  int *q = new int;
  (*q) = 37;
  std::cout << "The value at "<< p << " is " << (*p) << ".\n";
  std::cout << "The value at "<< q << " is " << (*q) << ".\n";
  swapAt(p,q);
  incrementAt(p);
  std::cout << "The value at "<< p << " is " << (*p) << ".\n";
  std::cout << "The value at "<< q << " is " << (*q) << ".\n";
  delete p;
  delete q;
```

SINCE THESE ARE HEAP-ALLOCATED, MUST RELEASE THEIR STORAGE!

We can allocate structs within the heap. **Example.** rewrite of car.cc from Lab 03: struct car { ... }; void outputCar(car c) { ... } (void drive (double distance, car) p) int main(void) { car \*vwbus = new car {"VW", "Bus", 12300, 10 8, 19}; outputCar(\*vwbus); drive(vwbus); outputCar(\*vwbus); 14646 1000.0

We can allocate structs within the heap.

```
void outputCar(car c) { ... }

void drive (double distance, car* p) { ... }

int main(void) {
   car * vwbus * verificar {"VW", "Bus", 12300, 10.8, 19};
   outputCar(*vwbus);
   drive(vwbus);
   outputCar(*vwbus);
}
```

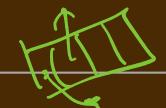

We can allocate structs within the heap.

```
struct car { ... };
void outputCar(car c) { ... }
void drive (double distance, car* p) { ... }
int main(void) {
 car *vwbus = new car {"VW", "Bus", 12300, 10.8, 19};
 outputCar(*vwbus);
 drive(vwbus);
 outputCar(*vwbus);
```

We can *allocate structs* within the heap.

**Example.** rewrite of car.cc from Lab 03:

```
struct car { ... };

void outputCar(car c) { ... }

void drive (double distance, car* p) { ... }

int main(void) {
   car *vwbus = new car {"VW", "Bus", 12300, 10.8, 19},
   outputCar(*vwbus);
   drive(vwbus);
   outputCar(*vwbus);
}
```

LList

CAVES

We can allocate structs within the heap.

```
struct car { ... };

void outputCar(car c) { ... }

void drive (double distance, car* p) { ... }

int main(void) {
   car *vwbus = new car {"VW", "Bus", 12300, 10.8, 19};
   outputCar(*vwbus);
   drive(100.0,vwbus);
   outputCar(*vwbus);
}
```

We can allocate structs within the heap.

```
struct car { ... };

void outputCar(car c) { ... }

void drive (double distance, car* p) { ... }

int main(void) {
   car *vwbus = new car {"VW", "Bus", 12300, 10.8, 19};
   outputCar(*vwbus);
   drive(100.0,vwbus);
   outputCar(*vwbus);
}
```

We can allocate structs within the heap.

```
struct car { ... };

void outputCar(car c) { ... }

void drive (double distance, car* p) { ... }

int main(void) {
   car *vwbus = new car {"VW", "Bus", 12300, 10.8, 19};
   outputCar(*vwbus);
   drive(100.0,vwbus);
   outputCar(*vwbus);
}
```

We can allocate structs within the heap.

```
struct car { ... };

void outputCar(car c) { ... }

void drive (double distance, car* p) { ... }

int main(void) {
   car *vwbus = new car {"VW", "Bus", 12300, 10.8, 19};
   outputCar(*vwbus);
   drive(100.0,vwbus);
   outputCar(*vwbus);
}
```

We can allocate structs within the heap.

**Example.** rewrite of car.cc from Lab 03:

```
struct car { ... };

void outputCar(car c) { ... }

void drive (double distance, car* p) { ... }

int main(void) {
   car *vwbus = new car {"VW", "Bus", 12300, 10.8, 19};
   outputCar(*vwbus);
   drive(100.0, vwbus);
   outputCar(*vwbus);
}
```

NOTICE HOW ALL THE TYPES MATCH UP!

We can allocate structs within the heap.

```
struct car { ... };

void outputCar(car c) { ... }

void drive (double distance, car* p) { ... }

int main(void) {
   car *vwbus = new car {"VW", "Bus", 12300, 10.8, 19};
   outputCar(*vwbus);
   drive(100.0,vwbus);
   outputCar(*vwbus);
   delete vwbus;
}

WHOOPS! DON'T FORGET TO GIVE RELEASE THE POINTER.
```

We can allocate structs within the heap.

```
struct car { ... };

void outputCar(car c) { ... }

void drive (double distance, car* p) { ... }

int main(void) {
   car *vwbus = new car {"VW", "Bus", 12300, 10.8, 19};
   outputCar(*vwbus);
   drive(100.0,vwbus);
   outputCar(*vwbus);
   delete vwbus;
}

WHOOPS! DON'T FORGET TO GIVE RELEASE THE POINTER.
```

We can allocate structs within the heap.

**Example.** rewrite of drive from **Lab 03**:

```
car drive(double d, car c) {
  double fuelNeeded = d / c.mpq;
  if (c.fuel > fuelNeeded) {
    c.fuel -= fuelNeeded;
    c.odometer += d;
 } else {
    double fraction = c.fuel / fuelNeeded;
    c.fuel = 0.0;
    c.odometer += fraction * d;
  return c;
int main(void) {
  car vwbus {"VW", "Bus", 12300, 10.8, 19};
  vwbus = drive(100.0, vwbus)
```

We can allocate structs within the heap.

**Example.** rewrite of drive from **Lab 03**:

```
void drive(double d, car* p) {
  double fuelNeeded = d / (*p).mpg;
  if ((*p).fuel > fuelNeeded) {
    (*p).fuel -= fuelNeeded;
    (*p).odometer += d;
  } else {
    double fraction = (*p).fuel / fuelNeeded;
    (*p).fuel = 0.0;
    (*p).odometer += fraction * d;
  return;
int main(void) {
  car* vwbus = new car {"VW", "Bus", 12300, 10.8, 19};
  drive(100.0, vwbus)
```

# TOMORROW'S LAB Wednesday's lecture

We'll look at linked data structures.

Our goal is to eventually...

- ...build our own sequence data structures using "linked lists."
- ...build our own search data structures using "binary trees."
- ...build "resizeable" arrays and dictionaries E.g. a "bucket hashtable."